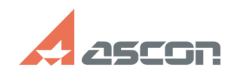

## **Можно ли открыть защищенный[..] Можно ли открыть защищенный[..]** 03/31/2020 19:36:50

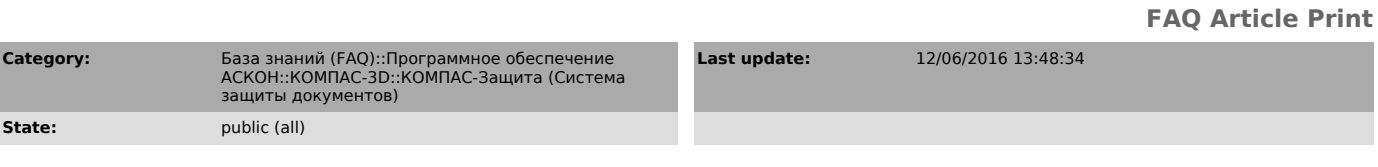

*Problem (public)*

Можно ли открыть защищенный документ в КОМПАС-3D Viewer?

*Solution (public)*

Нет, нельзя. Открыть защищенный документ можно только в профессиональной версии КОМПАC-3D при наличии лицензии на КОМПАС-Защиту (Систему защиты документов).